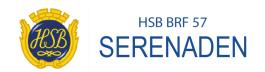

# Protokoll fört vid bostadsrättsföreningen HSB 57 Serenadens ordinarie föreningsstämma 2023-02-13, kl.19.00 i kvartersgården Vackra Birgers väg 49.

## **Dagordning**

| <u> </u> |                                               |                                                                                                    |  |  |
|----------|-----------------------------------------------|----------------------------------------------------------------------------------------------------|--|--|
| § 1      | Föreningsstämmans öppnande                    | Styrelsens ordförande Gunilla Helmersson öppnar stämman.                                                                                                    |  |  |
| § 2      | Val av ordförande för stämman                 | Fredrik Alpin från HSB utses till ordförande för stämman.                                                                                                    |  |  |
| § 3      | Val av protokollförare                        | Stefan Jagell utses att föra protokoll för mötet.                                                                                                    |  |  |
| § 4      | Godkännande av<br>röstlängd                   | Närvarolista cirkulerar under mötet.<br>55 medlemmar närvarar. 48 röstberättigade.<br>Listan godkänns som röstlängd för mötet. Bilaga 1.                                                                                                    |  |  |
| § 5      | Fråga om<br>närvarorätt.                      | Stämman beslutar att mötet ska hållas som öppen stämma. Alla närvarande har därmed närvarorätt.                                                                                                    |  |  |
| § 6      | Godkännande av mötets dagordning.             | Dagordningen godkänns och fastställs med följande<br>ändringar. Punkt 24 d. flyttas upp till punkt 15.<br>Punkt 24 e. utgår enligt önskemål från stämman.<br>Möteshandlingar. bilaga 2.                                                                                         |  |  |
| § 7      | Val av justerare                              | Ingrid Leemans och Per Westlund väljs att justera protokollet för stämman tillsammans med stämmoordföranden.                                                                                                    |  |  |
| § 8      | Val av rösträknare.                           | Ingrid Leemans och Per Westlund väljs att räkna eventuella röster under mötet.                                                                                                    |  |  |
| § 9      | Fråga om kallelse till<br>mötet.              | Stämman godkänner att kallelsen skett i behörig ordning.                                                                                                    |  |  |
| § 10     | Genomgång av<br>styrelsens<br>årsredovisning. | Ulf Wahlund, från styrelsen, beskriver föreningens ekonomiska situation inför planerad stamrenovering. Fredrik Alpin går igenom årsredovisningen för det gångna räkenskapsåret 2021-09-01 - 2022-08-31. Stämman beslutar att lägga styrelsens årsredovisning till handlingarna. |  |  |

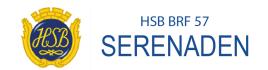

| § 11 | Revisorernas<br>berättelse.                                                                                           | Christer Andersson presenterar revisorernas berättelse och understryker betydelsen av styrelsens ansvar inför föreningens medlemmar. Stämman beslutar att lägga revisionsberättelsen till handlingarna.                                                                                                    |
|------|----------------------------------------------------------------------------------------------------|----------------------------------------------------------------------------------------------------|
| § 12 | Beslut om<br>fastställande av<br>resultaträkning och<br>balansräkning                                                 | Stämman beslutar att fastställa resultaträkning och balansräkning för det gångna räkenskapsåret i enlighet med revisorernas tillstyrkan.                                                                                                    |
| § 13 | Beslut i anledning av<br>bostadsrättsförening<br>ens vinst eller förlust<br>enligt den fastställda<br>balansräkningen | Stämman beslutar att disponera årets överskott enligt styrelsens förslag i årsredovisningen.                                                                                                    |
| § 14 | Beslut om ansvarsfrihet för styrelsens ledamöter.                                                                     | Stämman beviljar den avgående styrelsen ansvarsfrihet för det gångna räkenskapsåret.                                                                                                    |
| § 15 | Beslut om arvoden och principer för arvoden i bostadsrättsföreningen.                                                 | Valberedningen föreslår oförändrade principer för ersättning för styrelsearbete för kommande verksamhetsår.  Detta innebär liksom tidigare år, att arvoden ska bindas till gällande prisbasbelopp (PBB) enligt fördelning nedan.  Sammanträdesarvode, per bevistat protokollfört styrelsesammanträde, 2% av PBB.  Årligt fast arvode till ordförande. 50% av PBB  Årligt fast arvode till sekreterare 31,25% av PBB  Årligt fast arvode till studie- och fritidsansvarig 3,75 %,  Årligt fast arvode till revisor 18,75%  Årligt fast arvode till valberedningens ordförande 10 %  Valberedningens övriga medlemmar får årligen 4 %  Prisbasbeloppet, PBB, fastställs årligen av regeringen.  År 2022 motsvarade ett PBB. 48300 SEK.  och 2023 höjdes det med 4200 SEK, till 52500 SEK.  Stämman beslutar, enligt valberedningens förslag.  Bilaga. 3  Punkt 25 d. Valberedningen föreslår att en summa motsvarande ett prisbasbelopp avsätts för att ersätta styrelseledamöter, eller andra föreningsmedlemmar som utför arbete åt föreningen på styrelsens begäran i samband med stamrenoveringen.  Från denna summa kan en ersättning på 250  SEK/person/timme erhållas för protokollförda möten eller |

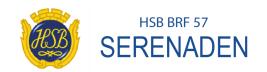

|      |                                                                            | annat arbete som har med stamrenoveringen att göra. Möjlighet till att få denna ersättning är inte exklusivt för styrelsemedlemmar, utan kan också gälla medlem i föreningen som utför arbete på uppdrag av styrelsen.  Valberedningen föreslår vidare att stämman ger styrelsen i uppdrag att utlysa en extra stämma om det visar sig att behovet av arbetsinsatser överstiger vad man rimligen kan förvänta sig vid användning av ovannämnda |
|------|----------------------------------------------------------------------------|----------------------------------------------------------------------------------------------------|
|      |                                                                            | belopp.                                                                                                    |
|      |                                                                            | Stämman beslutar enligt valberedningens förslag.                                                                                                    |
| § 16 | Beslut om antal styrelseledamöter och suppleanter.                         | Stämman beslutar att kommande styrelse ska bestå av<br>högst åtta ledamöter, varav sju valda av stämman och<br>högst tre suppleanter. En person utses av HSB.                                                                                                    |
| § 17 | Val av<br>styrelseledamöter<br>och suppleanter.                            | Stämman väljer enligt valberedningens förslag, bilaga 3, följande medlemmar till kommande års styrelse. Omval på två år av Gunilla Helmersson, Stefan Jagell, Bengt Mårtensson och Nadja Boucheloukh. Omval på två år av suppleant Helena Marklund.                                                                                                    |
| § 18 | Presentation av<br>HSB-ledamot.                                            | Peter Piechowski presenterar sig.                                                                                                    |
| § 19 | Beslut om antal revisorer och suppleant.                                   | Stämman beslutar enligt valberedningens förslag, bilaga 3, att behålla antalet en revisor, samt en revisorsuppleant.                                                                                                    |
| § 20 | Val av revisorer och suppleant                                             | Stämman väljer enligt valberedningens förslag, bilaga 3,<br>Christer Andersson som revisor, och Rigmor Erson som<br>revisorsuppleant.                                                                                                    |
| § 21 | Beslut om antal<br>ledamöter i<br>valberedningen.                          | Stämman beslutar att valberedningen ska bestå av högst fyra föreningsmedlemmar.                                                                                                    |
| § 22 | Val av valberedning<br>och sammankallande<br>för valberedningen            | Stämman väljer följande medlemmar till valberedning för<br>kommande räkenskapsår.<br>Anette Andersson, Sapna Begum, Ingrid Leemans<br>(ordförande) och Hjördis Pell.                                                                                                    |
| § 23 | Val av fullmäktige<br>och ersättare samt<br>övriga representanter<br>i HSB | Stämman beslutar att styrelsen utser ledamot, respektive suppleant i HSB Uppsalas fullmäktige.                                                                                                    |
| § 24 | Motioner enligt kallelsen                                                  | <ul> <li>a) Fläktar inomhus. Klagomål på oljud från fläktarna.</li> <li>Styrelsens svar: Ventilationen kommer att<br/>åtgärdas vid stamrenoveringen. OVK besiktning</li> </ul>                                                                                                    |

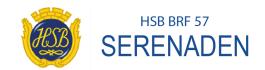

|      |                              | kommer att göras i närtid. b) Separata vattenavstängningskranar kommer att införas med stamrenoveringen. c) Alternativa förslag till låsta vägbommar har inte inkommit till stämman. Frågan lämnas. d) Ersättning vid extra föreningsarbete. Se ovan punkt 15. e) Sista frågan utgår enligt ovan. |
|------|------------------------------|----------------------------------------------------------------------------------------------------|
| § 25 | Föreningsstämmans avslutande | Stämmans ordförande avslutar mötet.                                                                                                    |

|   | § 25                          | Föreningsstämmans avslutande | Stämmans ordförande avslutar mötet. |  |  |  |
|---|-------------------------------|------------------------------|-------------------------------------|--|--|--|
| • |                               |                              |                                     |  |  |  |
| , | Vid proto                     | kallat Stafan lagali         |                                     |  |  |  |
|   | Vid protokollet Stefan Jagell |                              |                                     |  |  |  |
|   | Justeras                      |                              |                                     |  |  |  |
|   | Fredrik Alpin                 |                              |                                     |  |  |  |
|   |                               |                              |                                     |  |  |  |
|   | Ingrid Leemans.               |                              |                                     |  |  |  |
|   |                               |                              |                                     |  |  |  |
|   | Per Westlund.                 |                              |                                     |  |  |  |
|   |                               |                              |                                     |  |  |  |

## Verifikat

Transaktion 09222115557488508661

#### Dokument

#### Protokoll föreningsstämma 2023 (2)

Huvuddokument

4 sidor

Startades 2023-03-08 07:53:00 CET (+0100) av Fredrik

Alpin (FA)

Färdigställt 2023-03-08 14:39:36 CET (+0100)

### Signerande parter

#### Fredrik Alpin (FA) Ingrid Leemans (IL) HSB Brf 57 Serenaden HSB Uppsala Personnummer 6005161416 ingrid.leemans@ifs.se fredrik.alpin@hsb.se Signerade 2023-03-08 08:47:45 CET (+0100) +46708154513 Signerade 2023-03-08 07:53:00 CET (+0100) Per Westlund (PW) Stefan Jagell (SJ) HSB Brf 57 Serenaden HSB Brf 57 Serenaden per.a.westlund@sweco.se bodinjagell@gmail.com Signerade 2023-03-08 10:53:56 CET (+0100) Signerade 2023-03-08 14:39:36 CET (+0100)

Detta verifikat är utfärdat av Scrive. Information i kursiv stil är säkert verifierad av Scrive. Se de dolda bilagorna för mer information/bevis om detta dokument. Använd en PDF-läsare som t ex Adobe Reader som kan visa dolda bilagor för att se bilagorna. Observera att om dokumentet skrivs ut kan inte integriteten i papperskopian bevisas enligt nedan och att en vanlig papperutskrift saknar innehållet i de dolda bilagorna. Den digitala signaturen (elektroniska förseglingen) säkerställer att integriteten av detta dokument, inklusive de dolda bilagorna, kan bevisas matematiskt och oberoende av Scrive. För er bekvämlighet tillhandahåller Scrive även en tjänst för att kontrollera dokumentets integritet automatiskt på: https://scrive.com/verify

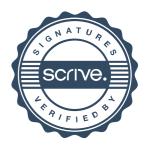